## $M$  B U M  $<sup>1</sup>$ </sup>

## **Mbúm**

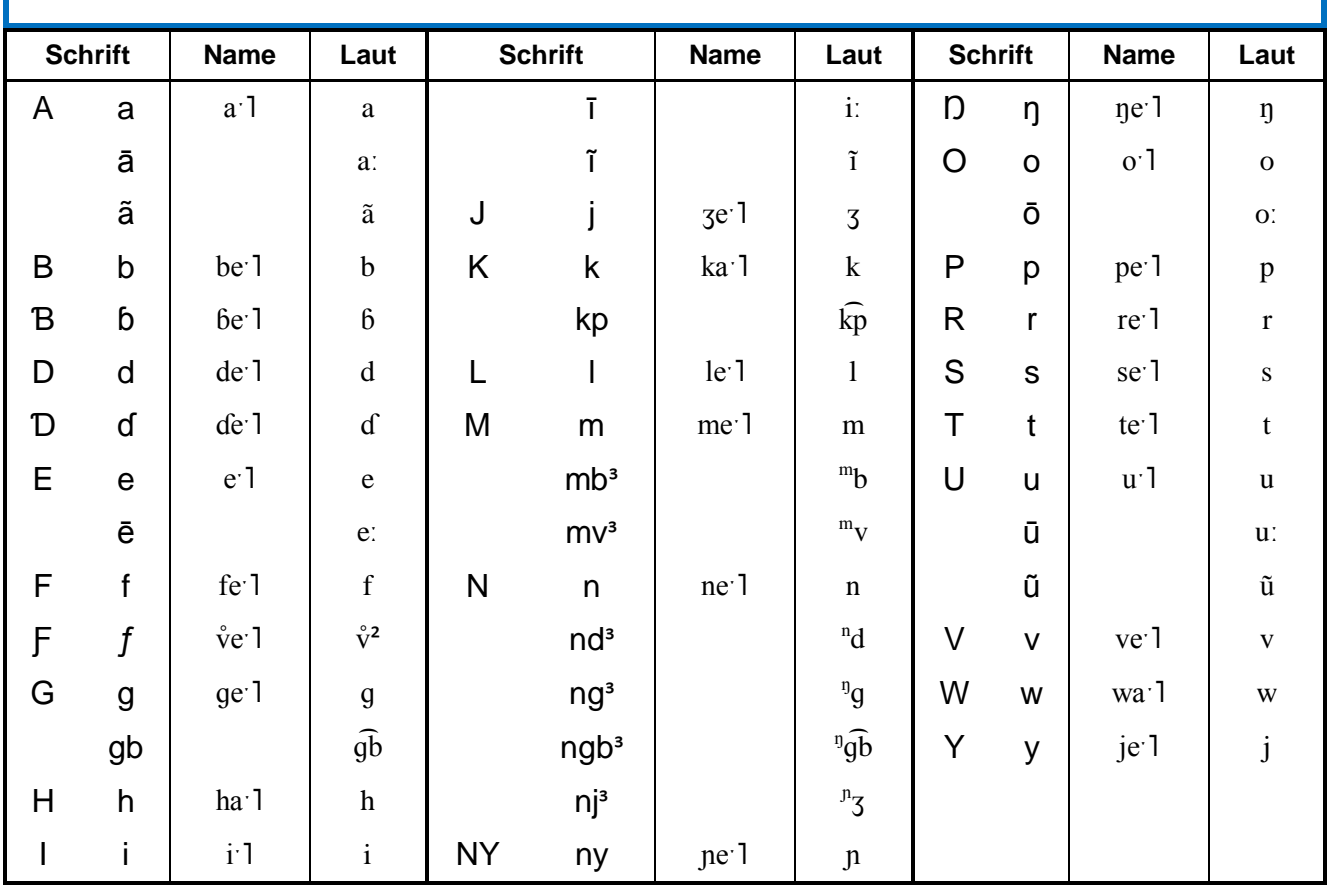

1 andere Bezeichnungen: Süd-Mbum, Buna 2

3 im Silbenanlaut

siehe unten Anmerkung 4

Anmerkungen:

- 1. Klassifikation: (Afrikanische Sprachen >) Niger-Kordofanisch > Niger-Kongo-Sprachen > Atlantik-Kongo-Sprachen > Volta-Kongo-Sprachen > Nord-Volta-Kongo-Sprachen > Adamawa-Ubangi-Sprachen > Adamawa-Sprachen > Mbum-Day > Mbum-Sprachen (Mbum-Mundang).
- 2. Status: Mbum hat als regionale Umgangssprache nirgends einen offiziellen Status.
- 3. Die Namen der Buchstaben sind nicht gesichert.
- 4. Der Laut [v̂] wird in Quelle ① als "labiodental flap" bzw. "vibrant" bezeichnet.
- 5. Mbum ist eine Tonsprache mit einem Hochton [-1] (gekennzeichnet mit > ´‹) und einem Tiefton [-J] (gekennzeichnet mit ›`‹). Auf langen Vokalen gibt es noch einen fallenden Ton [-V] (gekennzeichnet mit ›ˆ‹), der sich genau genommen aus diesen beiden Tönen zusammensetzt.

## Quellen:

① <http://starling.rinet.ru/cgi-bin/response.cgi?root=config&morpho=0&basename=/data/typol/typology&first=1&off=&text> (Nr. 297); 2014 ② Claude Hagège, La Traduction des Écritures en langue Mbum; in: István Fodor, Claude Hagège, Language Reform: History and Fu-

ture = La Réforme des Langues = Sprachreform, Vol. II; Hamburg 1983

③ Wikipedia Die freie Enzyklopädie; http://de.wikipedia.org/wiki/Mbum; 2014

④ Wikipedia The Free Encyclopedia; http://en.wikipedia.org/wiki/Mbum\_language; 2014